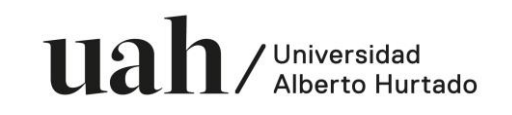

## Definición

La Universidad Alberto Hurtado ha suscrito y afiliado con Transbank el Portal de Pago Electrónico con dirección URL [www.webpay.cl,](http://www.webpay.cl/) el cual admite diversas modalidades de operación, entre las cuales se denomina Deuda No Publicada o No Integrada, la cual permite que titulares de tarjetas efectúen pagos adheridos al sistema.

El siguiente webpay.cl suscrito, tiene relación con el pago de Reposición Credencial Universitaria de la Universidad Alberto Hurtado:

<https://www.webpay.cl/portalpagodirecto/pages/institucion.jsf?idEstablecimiento=106316583>

#### Considerar lo siguiente:

*Link webpay.cl considera sólo las siguientes opciones de pago:*

*REPOSICION CREDENCIAL UNIVERSITARIA UNIVERSIDAD ALBERTO HURTADO* 

*Por este medio, los y las estudiantes con matrícula vigente en la UAH que, por alguna razón, deban realizar la reposición de su Credencial Universitaria podrán gestionar una nueva tarjeta realizando el pago de \$700.* 

*Cualquier valor ingresado fuera del rango señalado, no permitirá realizar el pago.*

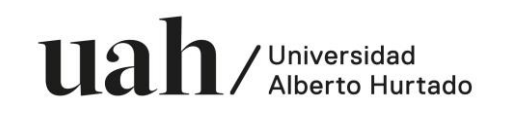

### **INSTRUCTIVO Y FORMAS DE PAGO**

#### **Paso 1 : Seleccionar botón "Pagar".**

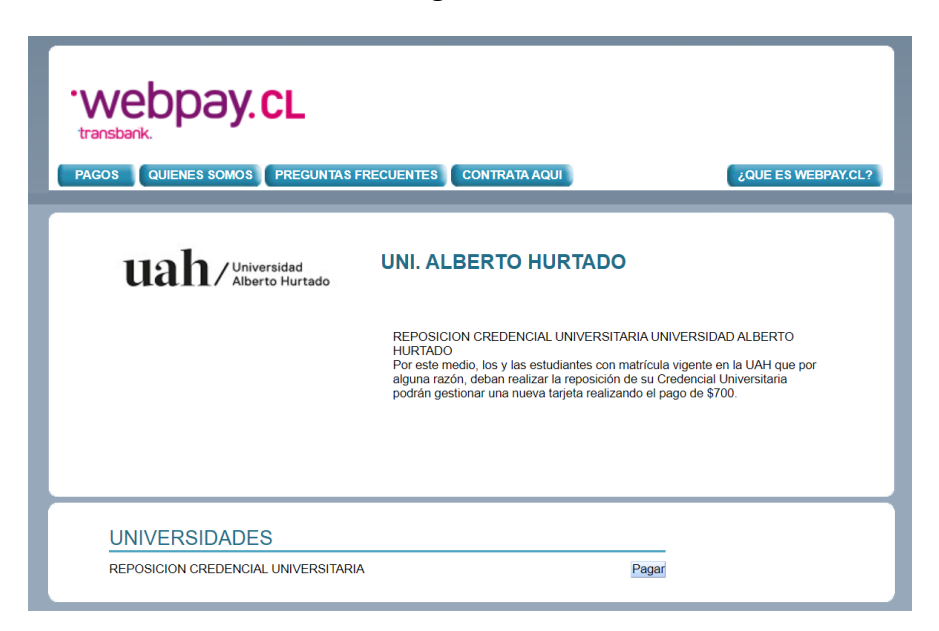

## **Paso 1 : Completar datos del estudiante**

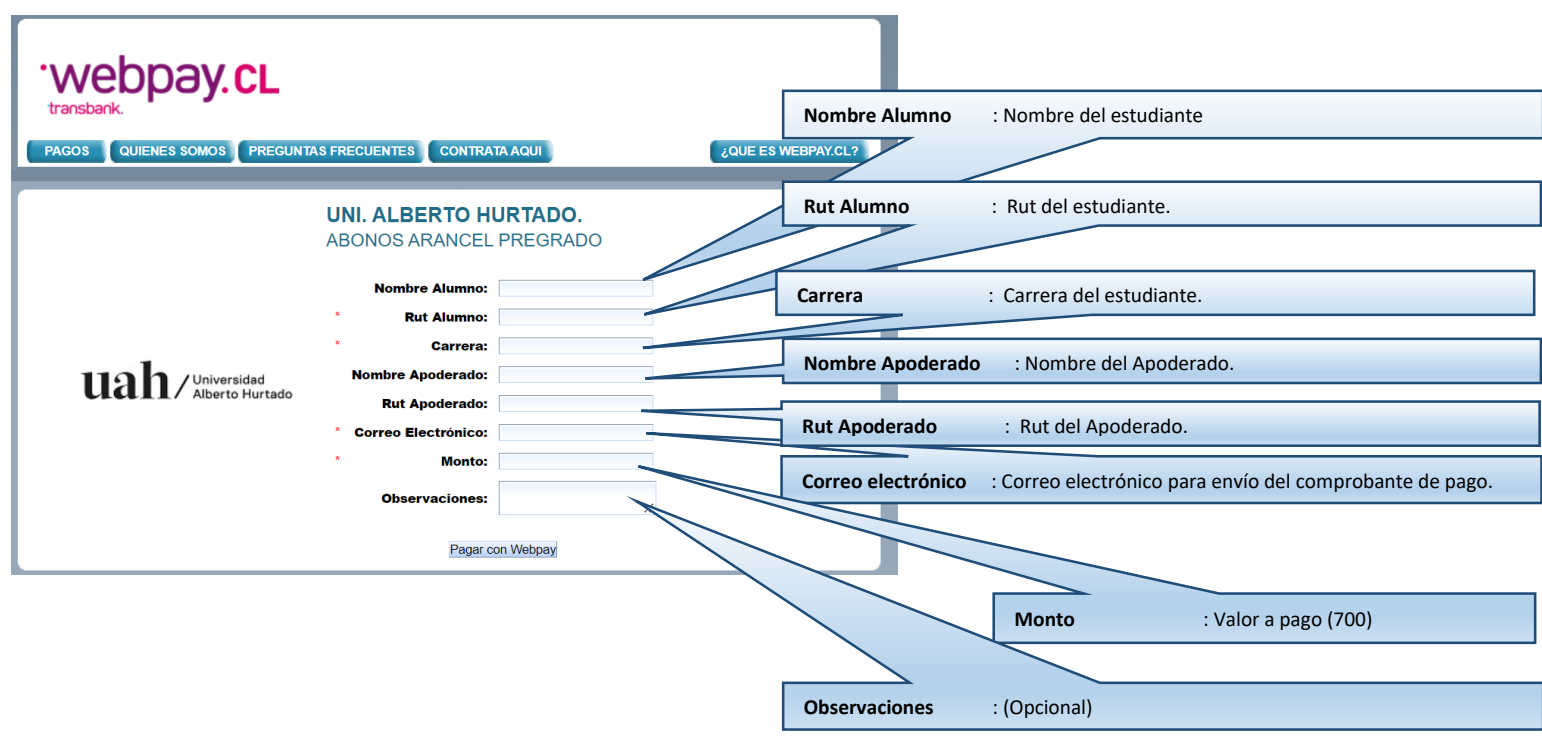

# **SISTEMA DE PAGO WEBPAY.CL – REPOSICION CREDENCIAL UNIVERSTARIA**

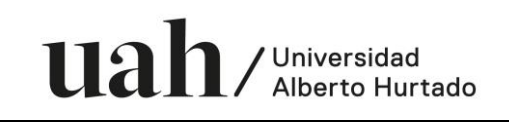

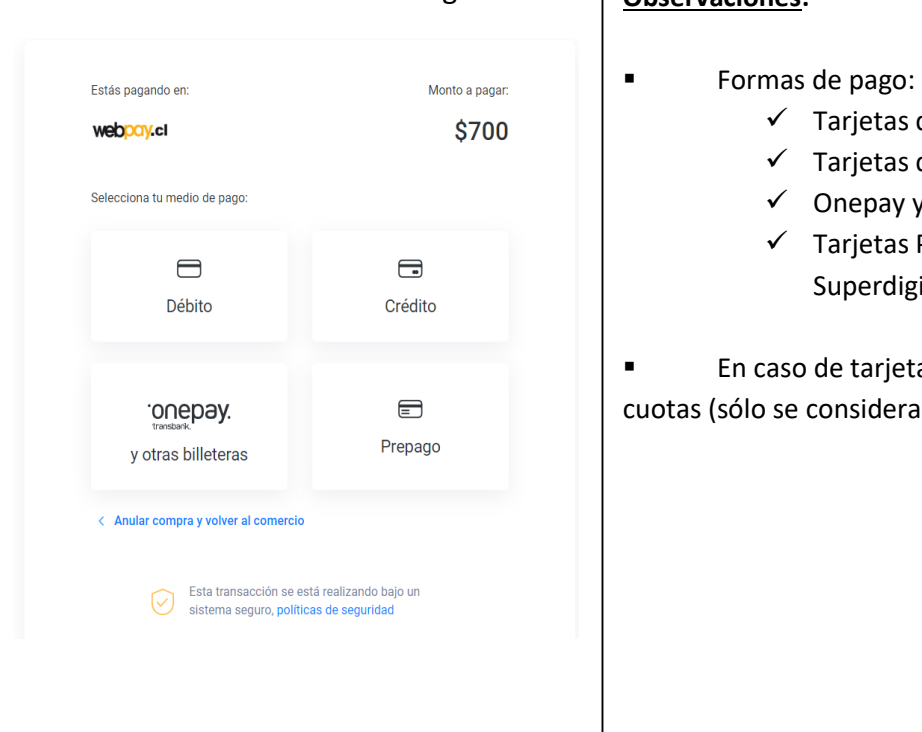

## Paso 3 : Seleccionar Forma de Pago. **Observaciones:**

- as de débito
	- as de Crédito
	- y y otras billeteras
- is Prepago (Ejemplo: Match Bci y **Superal Santander).**

etas de crédito, no aplica convenio de era una cuota para precio contado).